## Measurement\_hash\_open.h

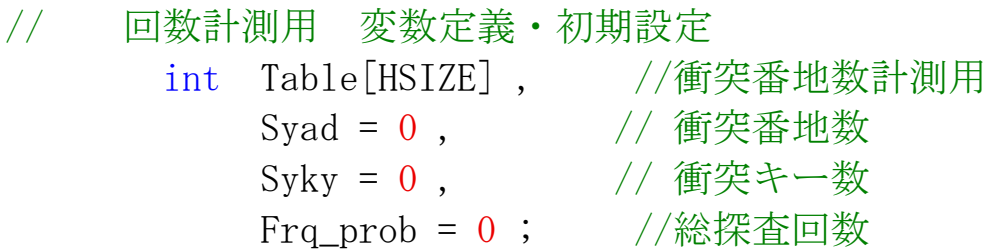